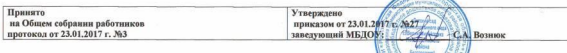

Отчет о реализации «Дорожной карты» по обеспечению введения ФЕОС ДО в МБДОУ «Детский сад с. Великомизайловка»

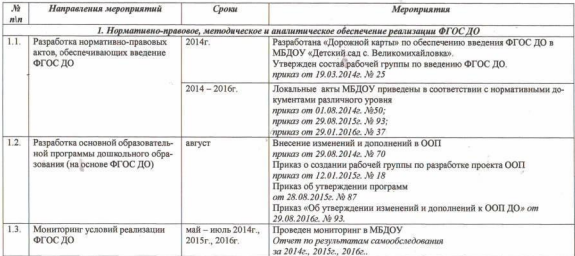

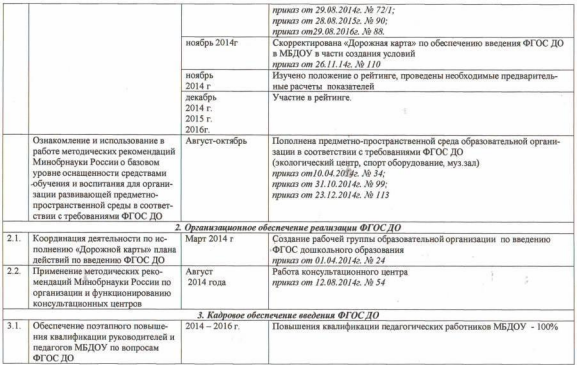

 $\overline{2}$ 

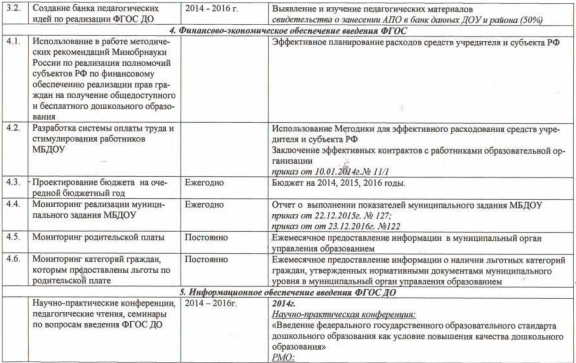

 $\overline{\mathbf{a}}$ 

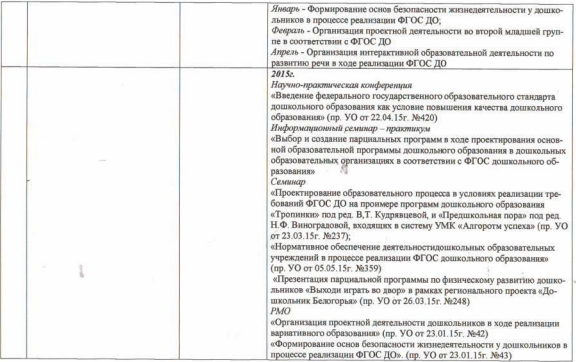

 $\overline{a}$ 

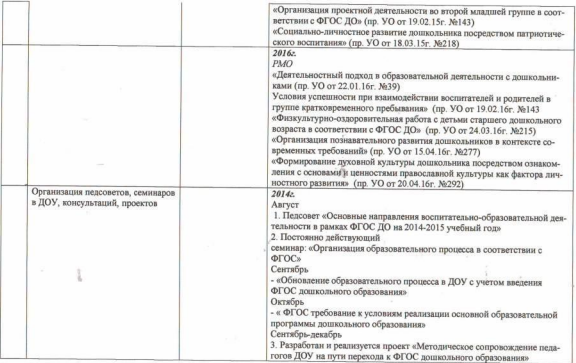

 $\overline{\phantom{a}}$ 

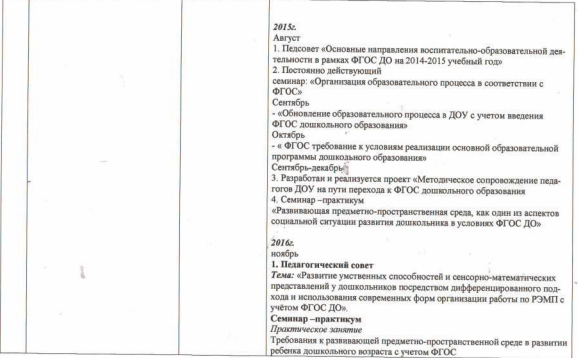

 $\overline{6}$ 

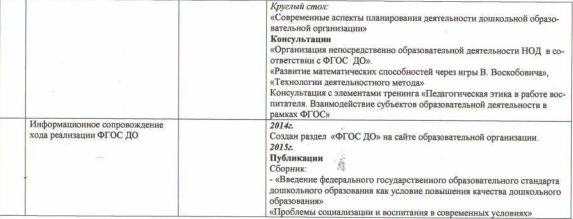

 $\overline{z}$ 

 $\overline{\mathbb{C}}$